# **LAPORAN TUGAS AKHIR**

# **PERANCANGAN** *USER INTERFACE* **DAN** *USER EXPERIENCE*  **APLIKASI JUAL BELI PADA TOKO KUE RUMAMA**

Diajukan sebagai salah satu persyaratan untuk memperoleh gelar Ahli Madya

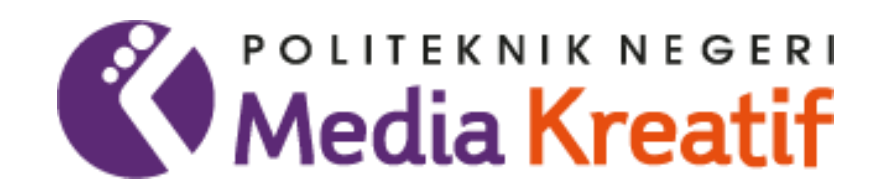

Disusun oleh : LASMI NIM : 20622018

#### **PROGRAM STUDI MULTIMEDIA**

### **JURUSAN DESAIN GRAFIS**

#### **POLITEKNIK NEGERI MEDIA KREATIF**

#### **PSDKU MAKASSAR**

**2023**

### LEMBAR PENGESAHAN TUGAS AKHIR

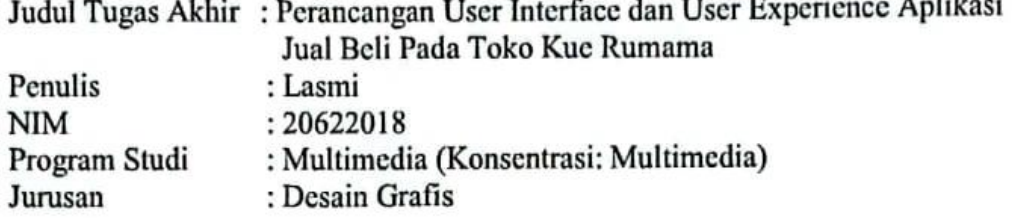

Tugas Akhir ini telah dipertanggungjawabkan di hadapan Tim Penguji Tugas Akhir di kampus Politeknik Negeri Media Kreatif pada hari Senin, tanggal 17 Juli 2023

> Disahkan Oleh: Ketua Penguji

Ahmad Irfan Abdullah, S.Kom., M.Cs. NIP. 19840407201931007

Penguji 1

Moh. Djazman Addin S., S.Si., M.Si. NIP. 197209082005011002

Penguji 2

sor.

w

 $-$ 

Dr. H. Muliaty, M.AP. NIP. 196411261985032002

Mengetahui, Koordinator Program Studi Multimedia

Fadly Shabir, S.Kom., M.T. NIP. 198803252022031005

## LEMBAR PERSETUJUAN SIDANG TUGAS AKHIR

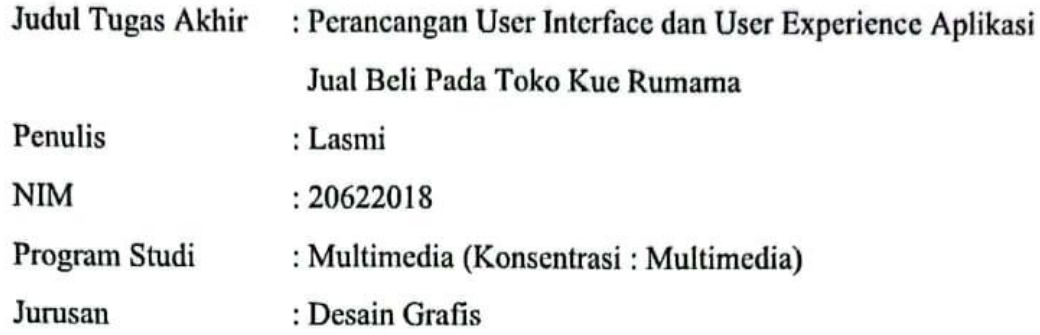

Tugas Akhir ini telah diperiksa dan disetujui untuk disidangkan. Ditandatangani di MOKOSSOF., 14. JUU. 2023...

Pembimbing 1

Pembimbing 2

Ir. H. Abd Rachman DJ, M.M. NIP. 19591007 198412 1 001

Nugrah Juniar Umar, S.Sos., M.I.Kom. NIP. 19880615 201903 2 014

Mengetahui,

Koordinator Program-Studi Multimedia

Fadly Shabir, S.Kom., M.T. NIP. 19880325 202203 1 005

### PERNYATAAN ORIGINALITAS TUGAS AKHIR **DAN BEBAS PLAGIARISME**

Yang bertanda tangan dibawah ini:

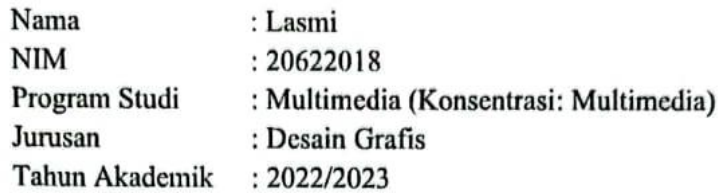

dengan ini menyatakan bahwa Tugas Akhir saya dengan judul: PERANCANGAN USER INTERFACE DAN USER EXPERIENCE APLIKASI JUAL BELI PADA TOKO KUE RUMAMA adalah original, belum pernah dibuat oleh pihak lain, dan bebas dari plagiarisme.

Bilamana pada kemudian hari ditemukan ketidaksesuian dengan pernyataan ini, saya bersedia dituntut dan diproses sesuai dengan ketentuan yang berlaku.

Demikian pernyataan ini dibuat dengan sesungguhnya dan dengan sebenarbenarnya.

Makassar, 17 Juli 2023 Yang menyatakan,

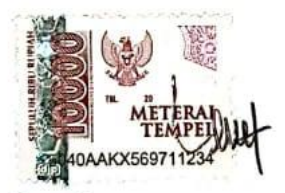

Lasmi NIM. 20622018

#### PERNYATAAN PUBLIKASI KARYA ILMIAH

Sebagai civitas academica Politeknik Negeri Media Kreatif, saya yang bertanda tangan di bawah ini:

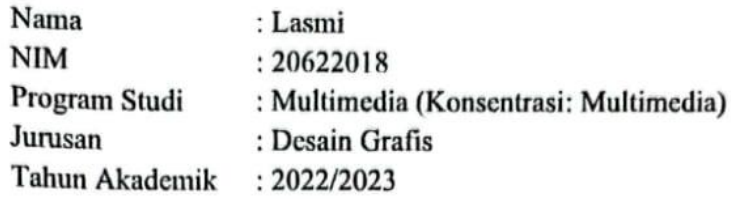

demi pengembangan ilmu pengetahuan, menyetujui untuk memberikan kepada Politeknik Negeri Media Kreatif Hak Bebas Royalti Nonekslusif (Non-exclusive Royalty-Free Right) atas karya ilmiah saya yang berjudul: PERANCANGAN USER INTERFACE DAN USER EXPERIENCE APLIKASI JUAL BELI PADA TOKO KUE RUMAMA.

Dengan Hak Bebas Royalti Nonekslusif ini Politeknik Negeri Media Kreatif berkas menyimpan, mengalihmedia/formatkan, mengelola dalam bentuk pangkalan data (database), merawat, dan mempublikasikan tugas akhir saya selama tetap mencantumkan nama saya sebagai penulis/pencipta dan sebagai pemilik Hak Cipta.

Demikian pernyataan ini saya buat dengan sebenarnya

Makassar, 17 Juli 2023 Yang menyatakan,

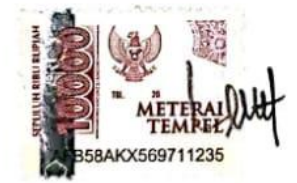

Lasmi NIM. 20622018

#### **ABSTRAK**

Technological developments affect online buying and selling transactions, replacing traditional shopping. Popular desktop devices, but limited mobility. In Indonesia, information technology and mobile devices are increasing online shopping, with Tokopedia playing a major role in increasing sales. The advantages of online shopping are convenience for buyers and capital gains for sellers. The food and beverage industry is important in Indonesia, although few companies are GoPublic. The design of the Rumama Cake Shop application aims to facilitate transactions and increase efficiency. Data collection techniques involve observation, interviews, and literature study to obtain accurate data. Prototype evaluation is carried out for suitability with user needs. UI/UX design aims to improve efficiency and user experience by fixing deficiencies. This application makes it easy for shop owners and customers with interface visualization and stock information and cake prices. Customers can transact online, and admins can manage store activities and edit products.

#### *Keywords: UI/UX, Applications, Buying and Selling, Rumama Cake Shop*

Perkembangan teknologi mempengaruhi transaksi jual beli online, menggantikan belanja tradisional. Perangkat desktop populer, tetapi mobilitas terbatas. Di Indonesia, teknologi informasi dan perangkat mobile meningkatkan belanja online, dengan Tokopedia berperan besar dalam meningkatkan penjualan. Keuntungan belanja online adalah kenyamanan bagi pembeli dan keuntungan modal bagi penjual. Industri makanan dan minuman penting di Indonesia, meskipun sedikit perusahaan yang GoPublic. Perancangan aplikasi Toko Kue Rumama bertujuan memudahkan transaksi dan meningkatkan efisiensi. Teknik pengumpulan data melibatkan observasi, wawancara, dan studi pustaka untuk mendapatkan data yang akurat. Evaluasi prototype dilakukan untuk kesesuaian dengan kebutuhan pengguna. Perancangan UI/UX bertujuan meningkatkan efisiensi dan pengalaman pengguna dengan memperbaiki kekurangan. Aplikasi ini memberikan kemudahan bagi pemilik toko dan pelanggan dengan visualisasi antarmuka dan informasi stok serta harga kue. Pelanggan dapat bertransaksi secara online, dan admin dapat mengelola aktivitas toko dan mengedit produk.

*Kata Kunci: UI/UX, Aplikasi, Jual Beli, Toko Kue Rumama*

### **PRAKATA**

Puji syukur kepada Tuhan Yang Maha Esa yang telah memberi kekuatan, kemampuan dan kesabaran kepada penulis, sehingga penulis dapat menyelesaikan tugas akhir ini dengan baik. Tujuan penulisan tugas akhir adalah memenuhi salah satu persyaratan bagi mahasiswa untuk dapat menyelesaikan pendidikan Diploma-3/Sarjana Terapan Program Studi Desain Grafis, Jurusan Multimedia di Politeknik Negeri Media Kreatif PSDKU Makassar.

Dalam tugas akhir ini penulis berperan sebagai editor telah menyunting karya perancangan aplikasi jual beli. Berdasarkan karya tersebut, penulis menyusun laporan tugas akhir berjudul "PERANCANGAN *USER INTERFACE* DAN *USER EXPERIENCE* APLIKASI JUAL BELI PADA TOKO KUE RUMAMA ".

Proposal tugas akhir ini tidak akan selesai dengan baik tanpa bantuan, bimbingan dan dorongan dari orang – orang yang berada di sekitar penulis. Oleh karena itu, penulis ingin mengucapkan terima kasih kepada :

- 1. Dr. Tipri Rose Kartika, M.M., Direktur Politeknik Negeri Media Kreatif.
- 2. Nova Darmanto, S.Sos., M.Si., Wakil Direktur Bidang Akademik.
- 3. Trifajar Yurmama, S.Kom., M.T., Ketua Jurusan Desain Grafis.
- 4. Lani Siti Noor Asiyah, M.Ds., Sekretaris Jurusan Desain Grafis.
- 5. Bapak H. Suardi, S.Sos., M.Si Kepala Unit Politeknik Negeri Media Kreatif PSDKU Makassar.
- 6. Bapak Fadly Shabir, S.Kom., M.T. selaku Koordinator Program Studi Multimedia Politeknik Negeri Media Kreatif PSDKU Makassar.
- 7. Bapak Ir. H. Abd. Rachman DJ, M.M. selaku Dosen Pembimbing I
- 8. Ibu Nugrah Juniar Umar, S.Sos., M.I.Kom. selaku Dosen Pembimbing II
- 9. Para dosen dan tenaga kependidikan Politeknik Negeri Media Kreatif yang telah melayani mahasiswa selama penulis menempuh pendidikan di sini.
- 10. Instansi terkait
- 11. Kedua orang tua dan kakak kakak saya.

12. Teman – teman yang selalu membantu, memberikan dukungan dan saran serta semangat dalam mengerjakan tugas akhir ini hingga bisa selesai.

Penulis menyadari masih banyak kekurangan dalam tugas akhir ini. Oleh sebab itu penulis mengharapkan saran dan kritik yang membangun untuk tugas akhir ini.

Makassar, 17 Juli 2023

 Lasmi NIM : 20622018

# **DAFTAR ISI**

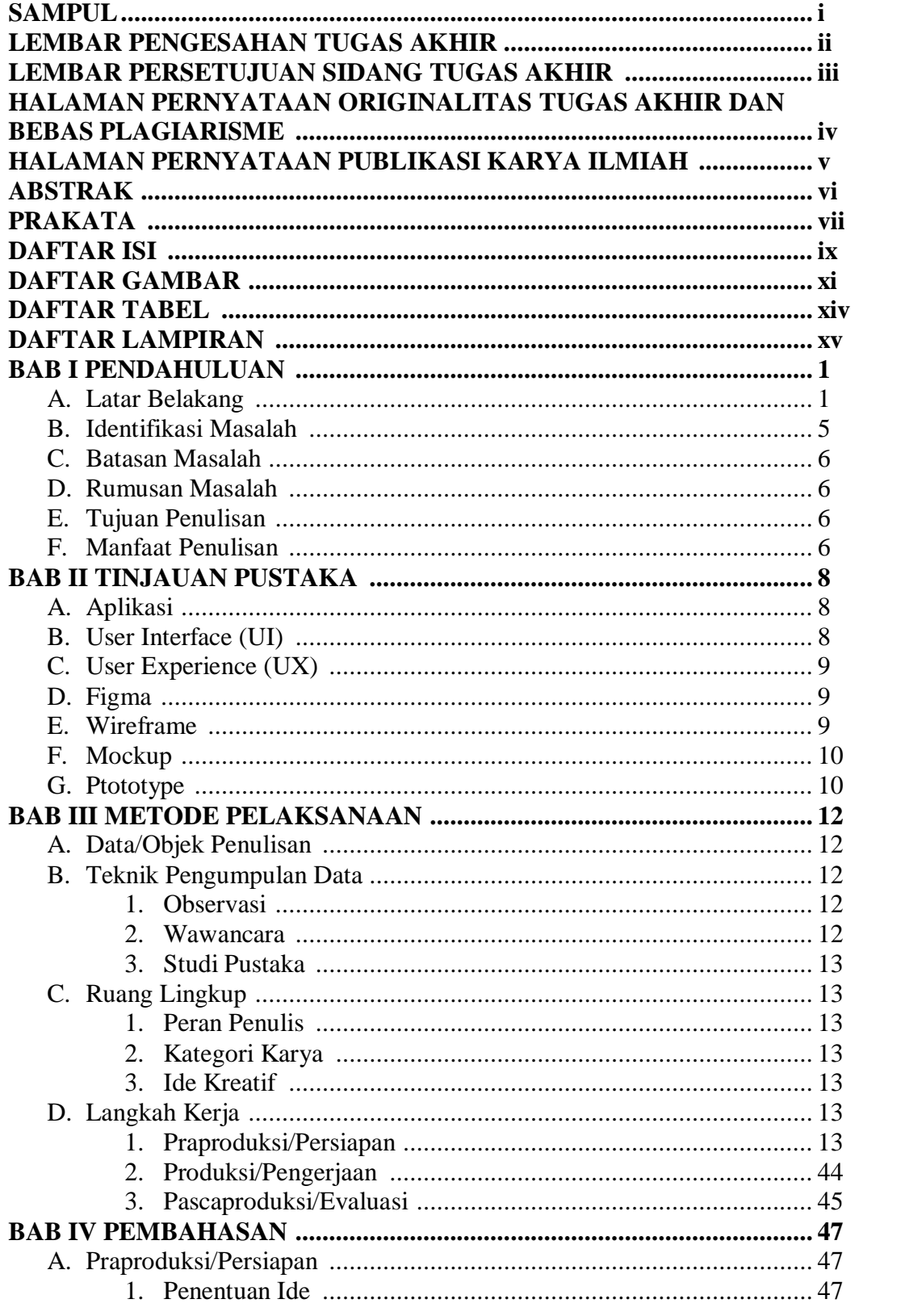

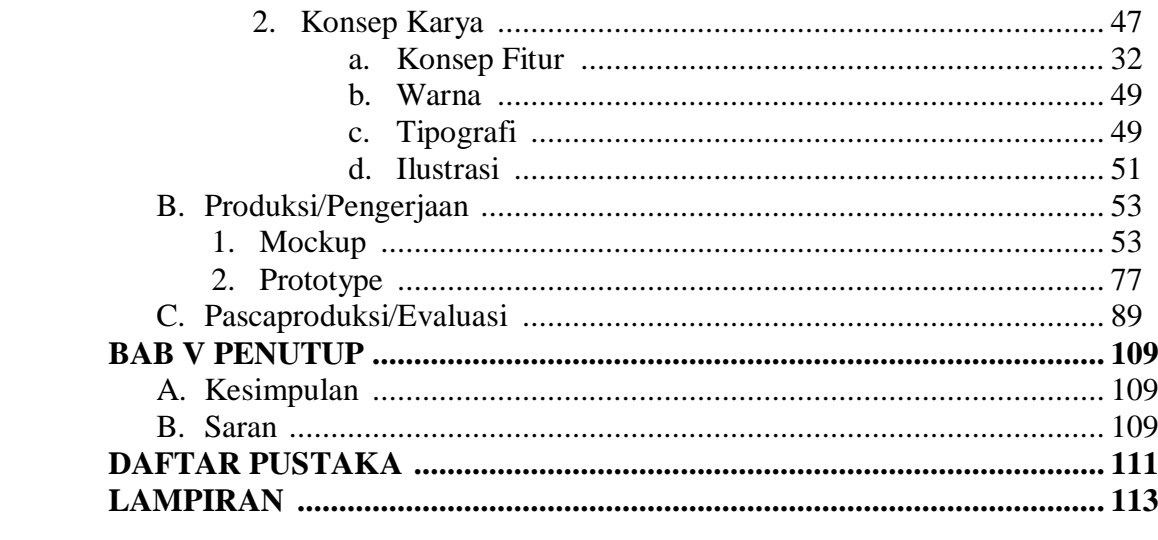

### **DAFTAR GAMBAR**

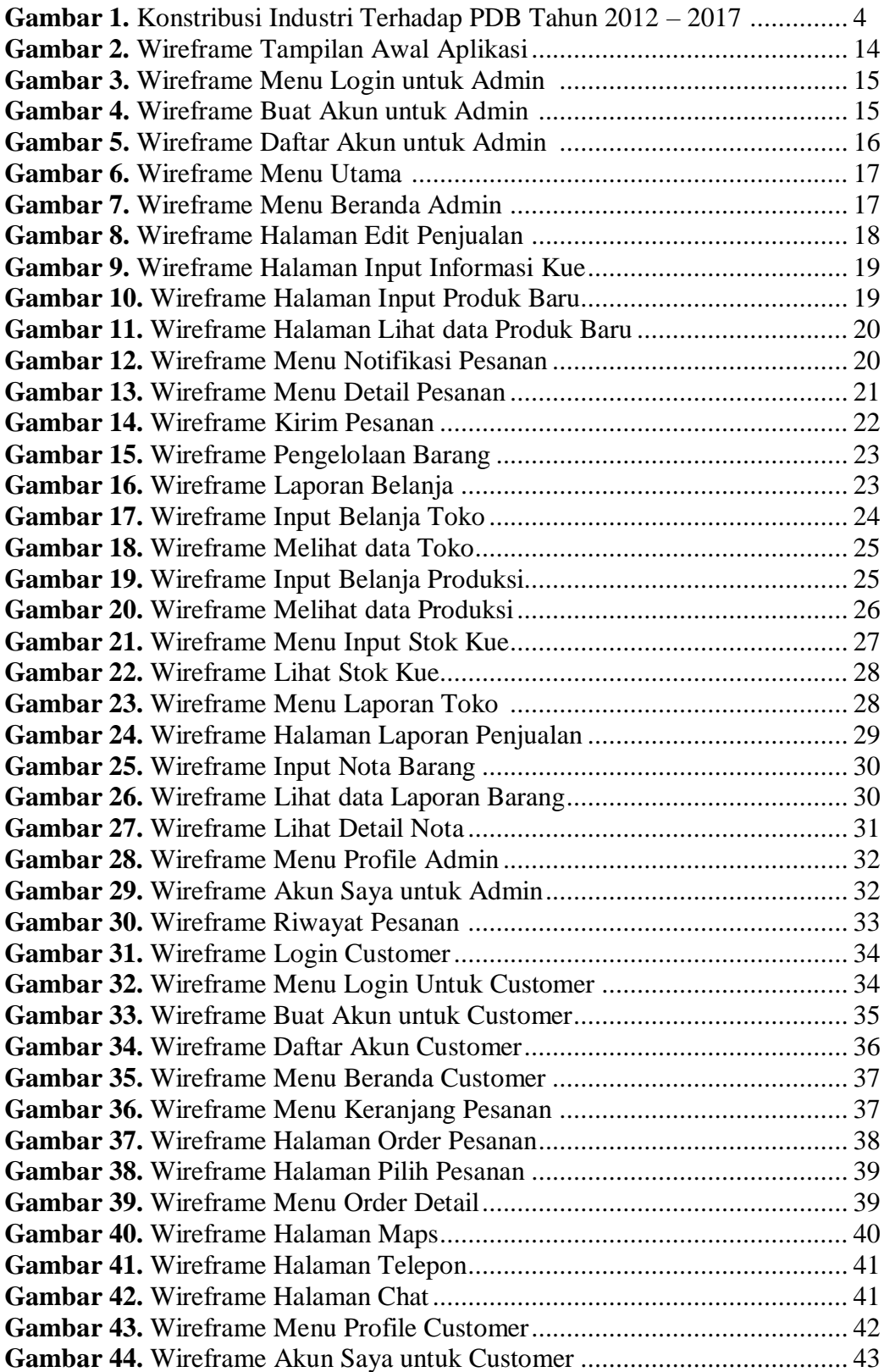

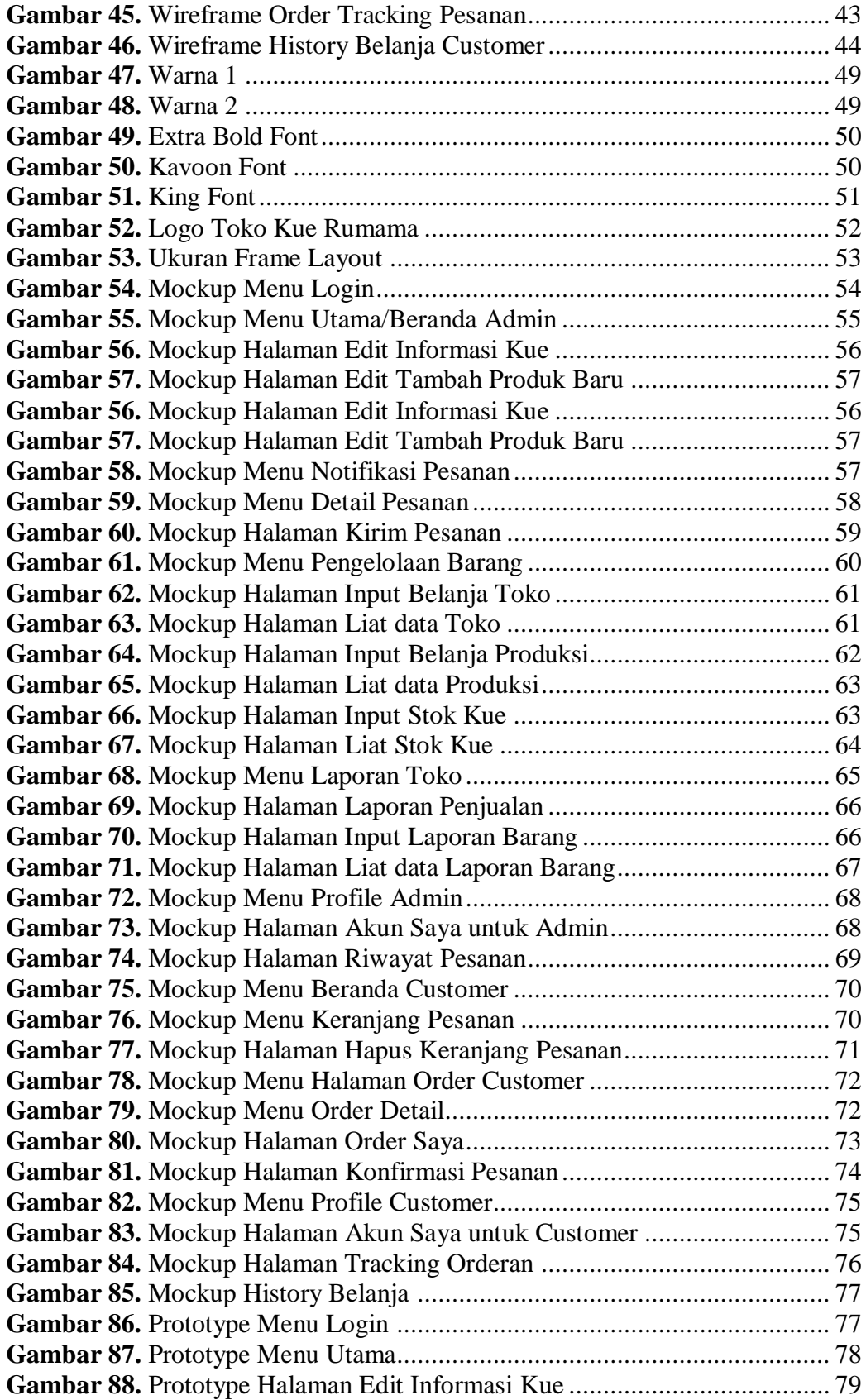

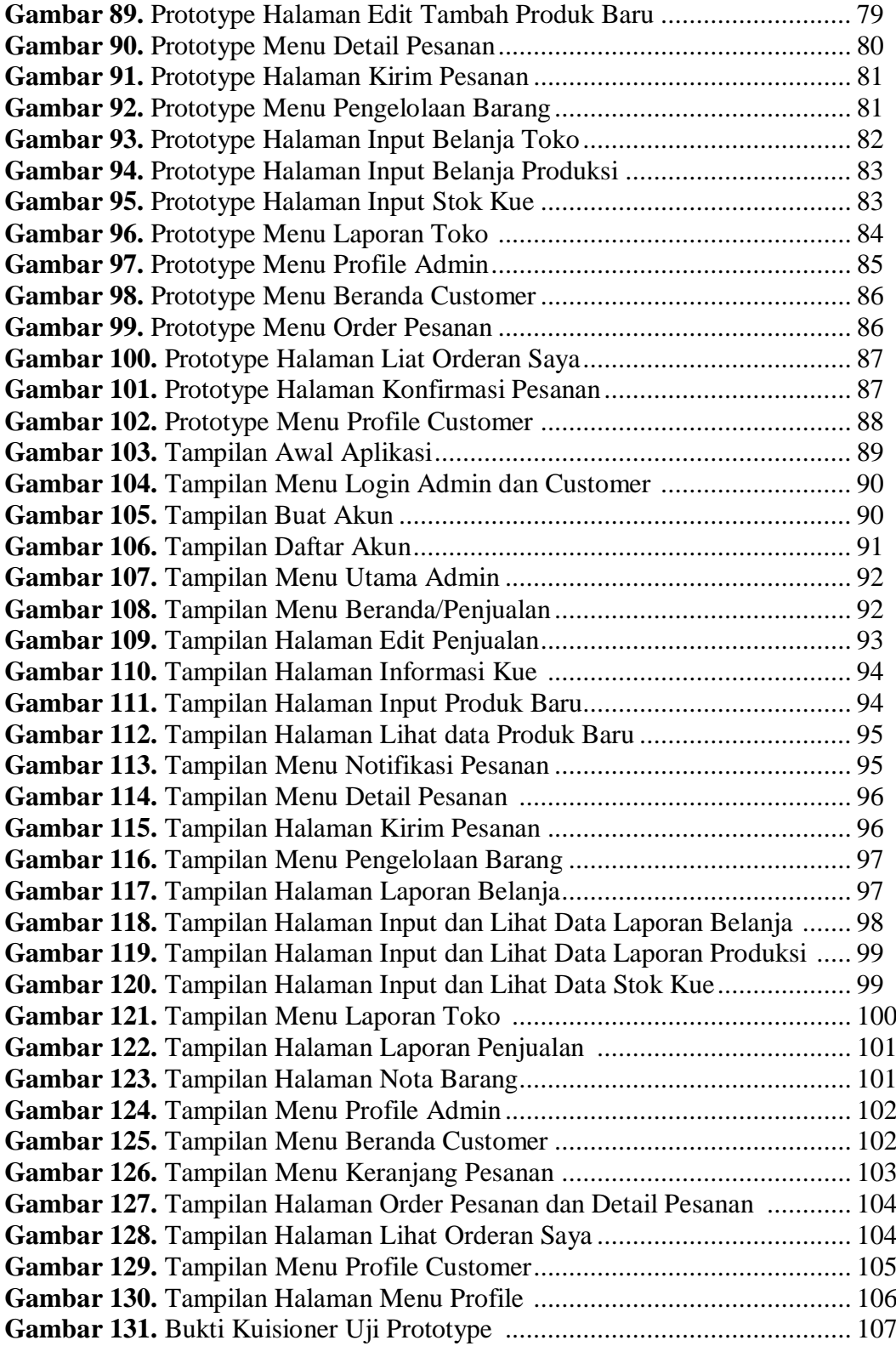

## **DAFTAR TABEL**

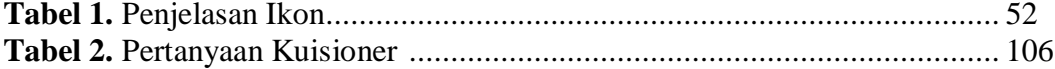

### **DAFTAR LAMPIRAN**

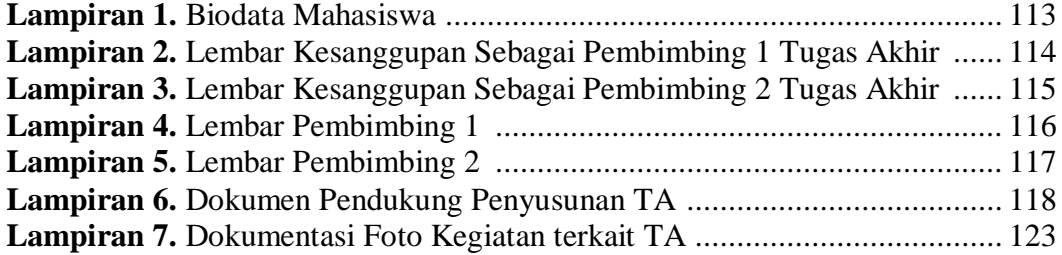